# Cheatography

# Docker Cheat Sheet by [leenmajz](http://www.cheatography.com/leenmajz/) via [cheatography.com/198109/cs/42007/](http://www.cheatography.com/leenmajz/cheat-sheets/docker)

#### Building Docker Images

docker build -t <image\_name>:<tag> <pa‐ th\_to\_Dockerfile> Build an image from a Dockerfile

# Dockerfile layering template

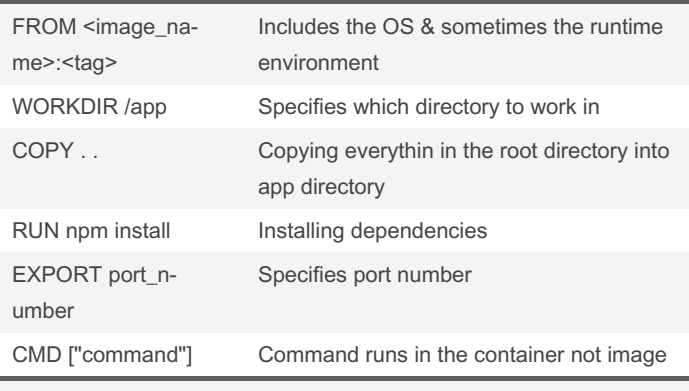

docker build -t <image name>.

## Managing Docker Images

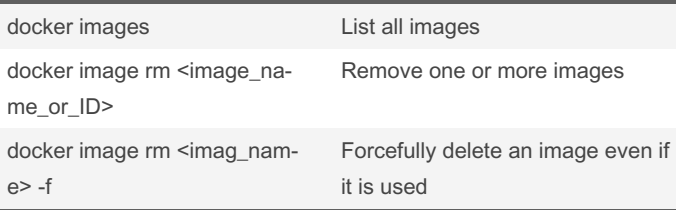

### Running Docker Containers

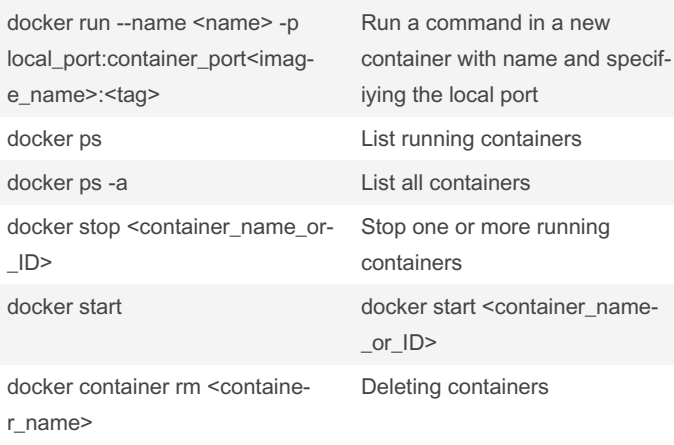

# Managing Docker Containers

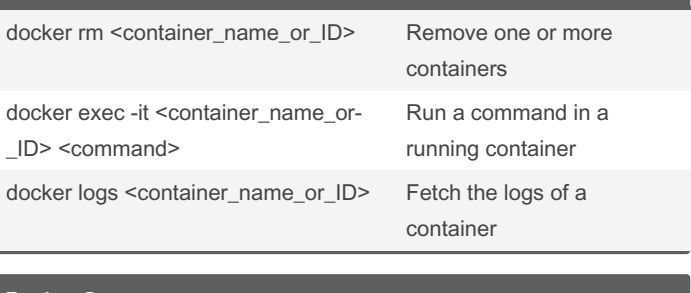

# Docker Compose docker-compose up Start services defined in a docker-

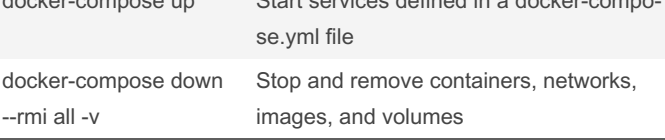

for managing multi-container applications

### Docker Compose Template

# pı:<br>build: ./api<br>container\_name: api\_c ports:<br>| - '4000:4000' .umes.<br>./api:/app<br>./app/node\_modules 16

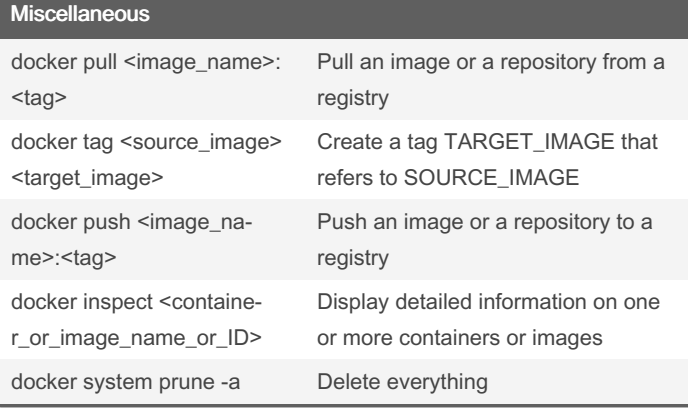

### References

[https://youtube.com/playlist?list=PL4cUxeGkcC9hxjeEtdHFNYMtC‐](https://youtube.com/playlist?list=PL4cUxeGkcC9hxjeEtdHFNYMtCpjNBm3h7&si=sfdexWN70frLfUah) pjNBm3h7&si=sfdexWN70frLfUah

#### By leenmajz

[cheatography.com/leenmajz/](http://www.cheatography.com/leenmajz/)

Published 31st March, 2024. Last updated 31st March, 2024. Page 1 of 1.

# Sponsored by ApolloPad.com Everyone has a novel in them. Finish Yours! <https://apollopad.com>